# **DNA Corporate** Perfil e Candidaturas

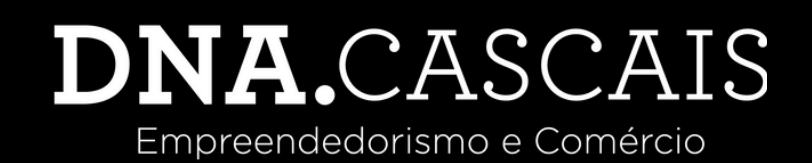

### 1.Aceda ao seu perfil pessoal

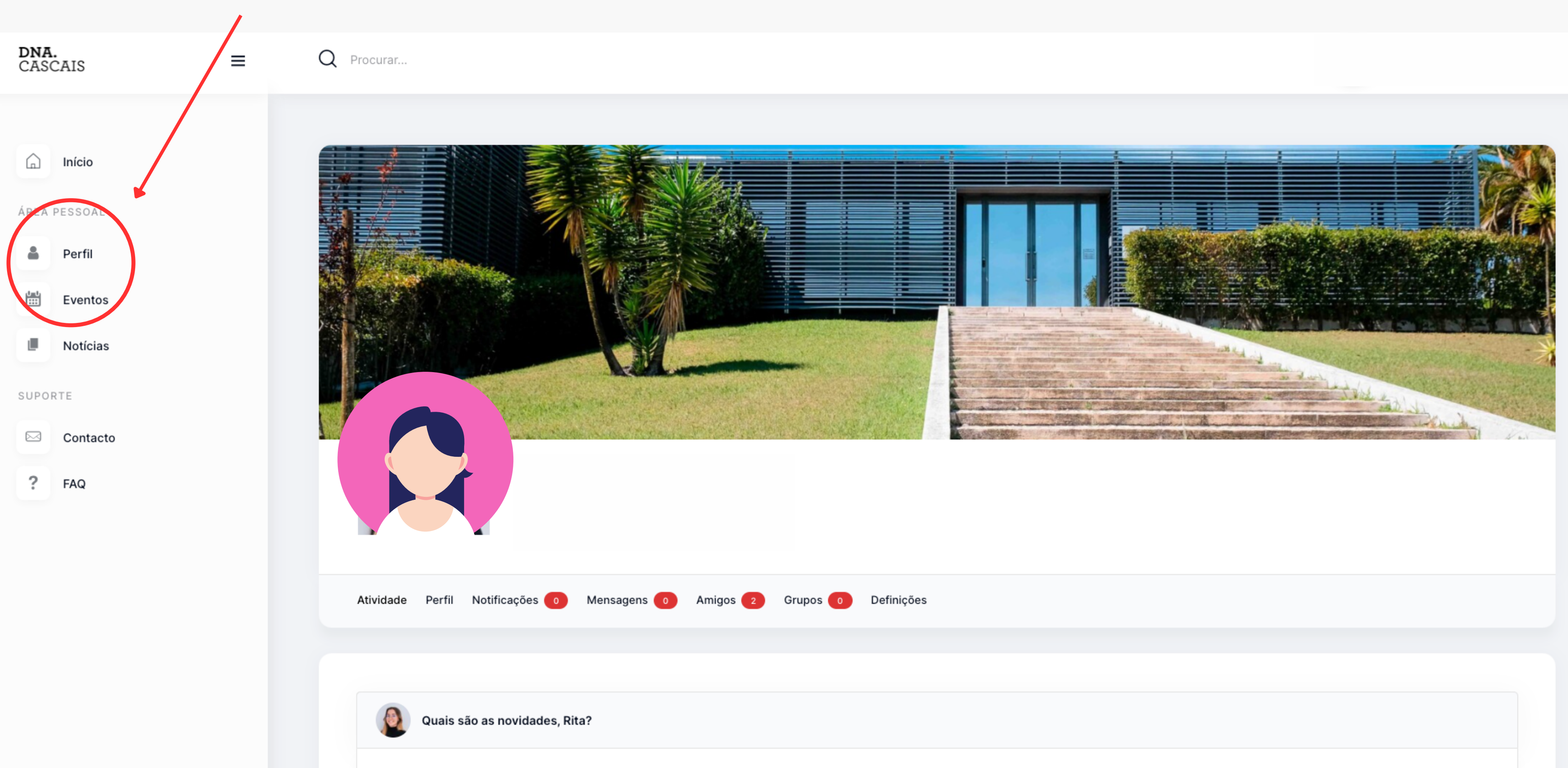

## 2. Clique em editar

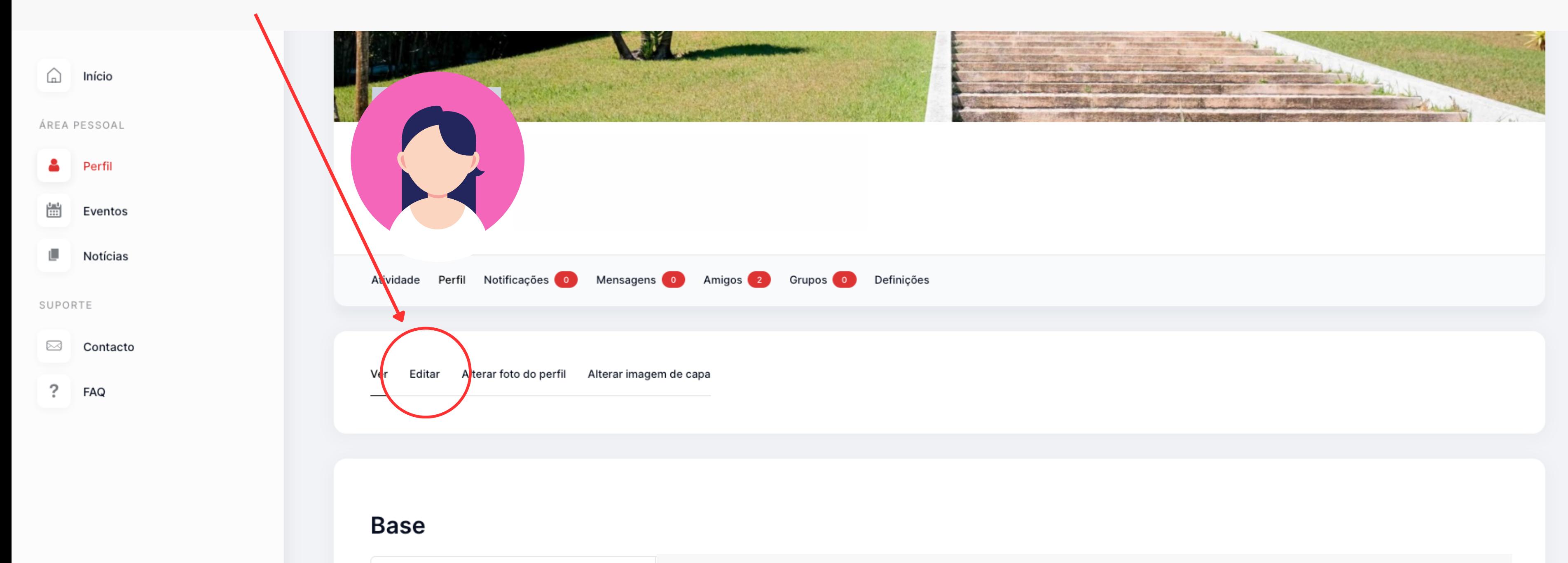

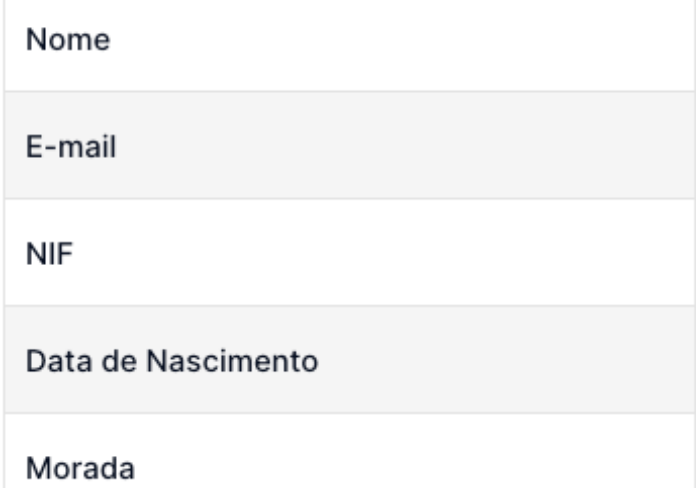

### 3. Preencha os dados Base, Empresa e Marca

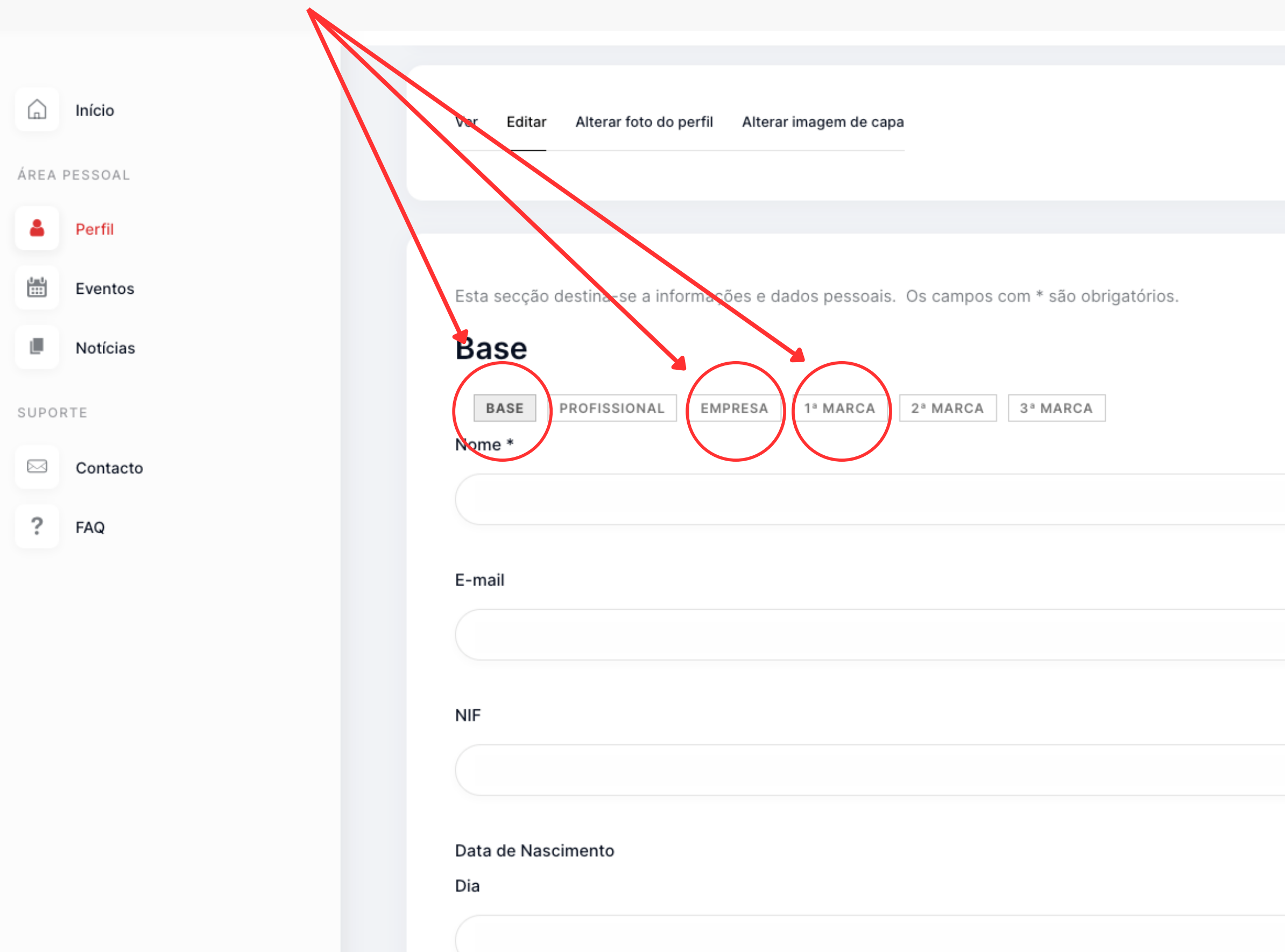

### 4. Clique em eventos

Ver

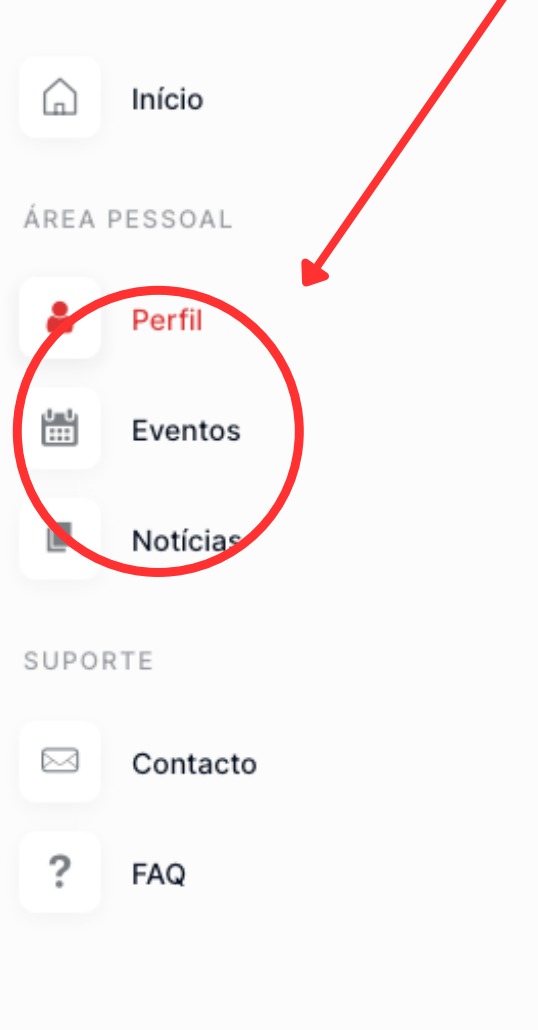

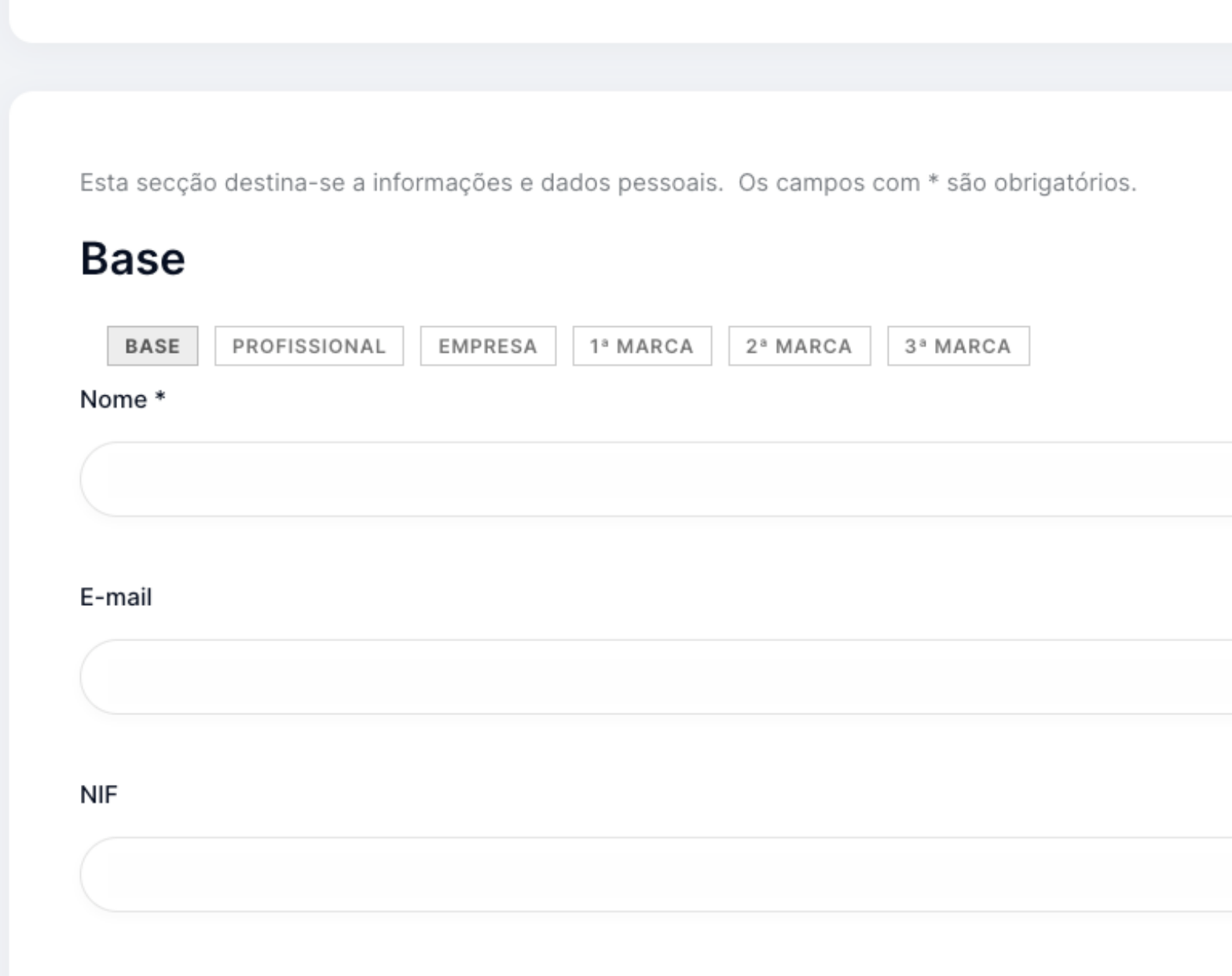

Editar Alterar foto do perfil Alterar imagem de capa

### Data de Nascimento

Dia

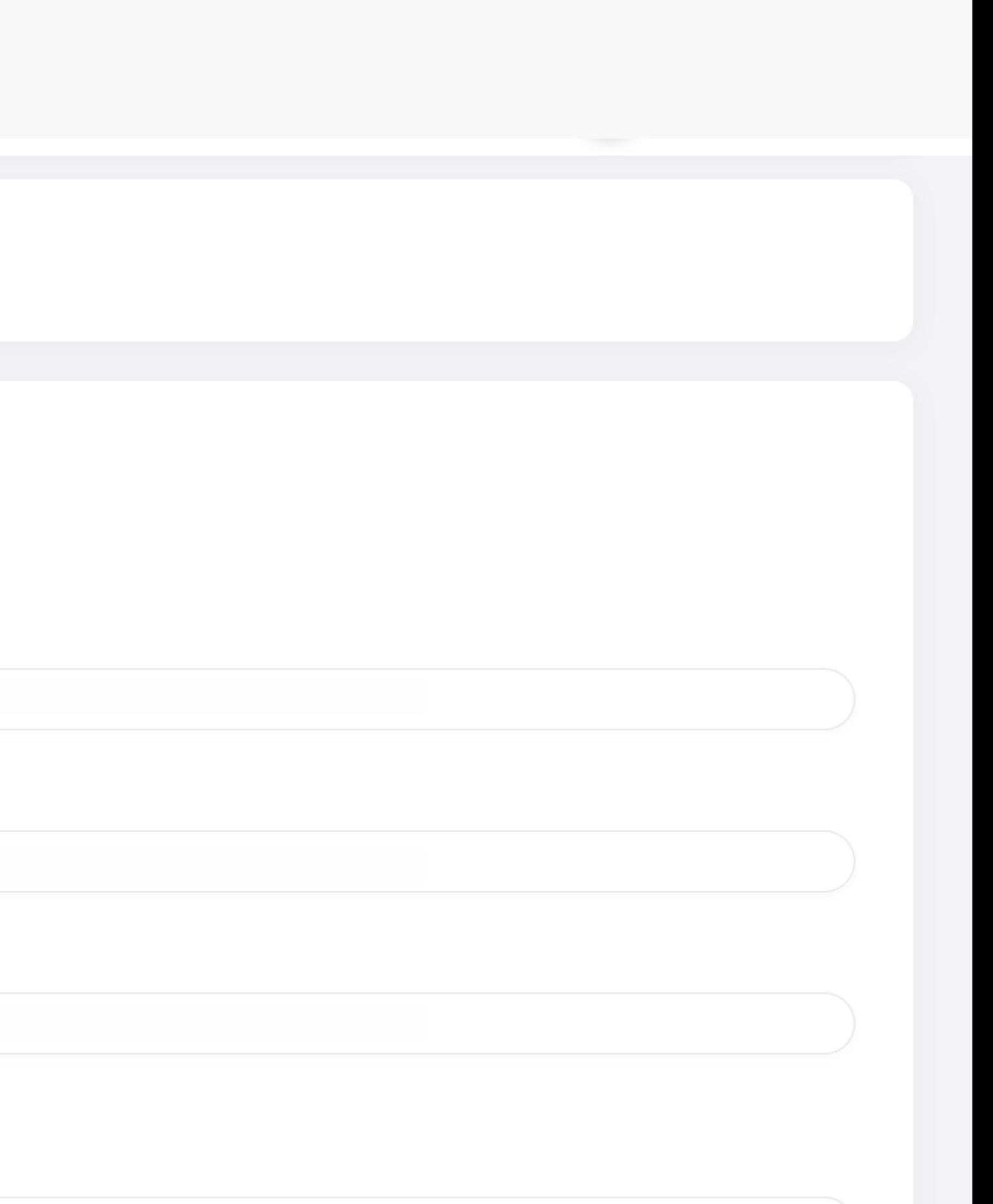

### 5. Clique no nome do evento

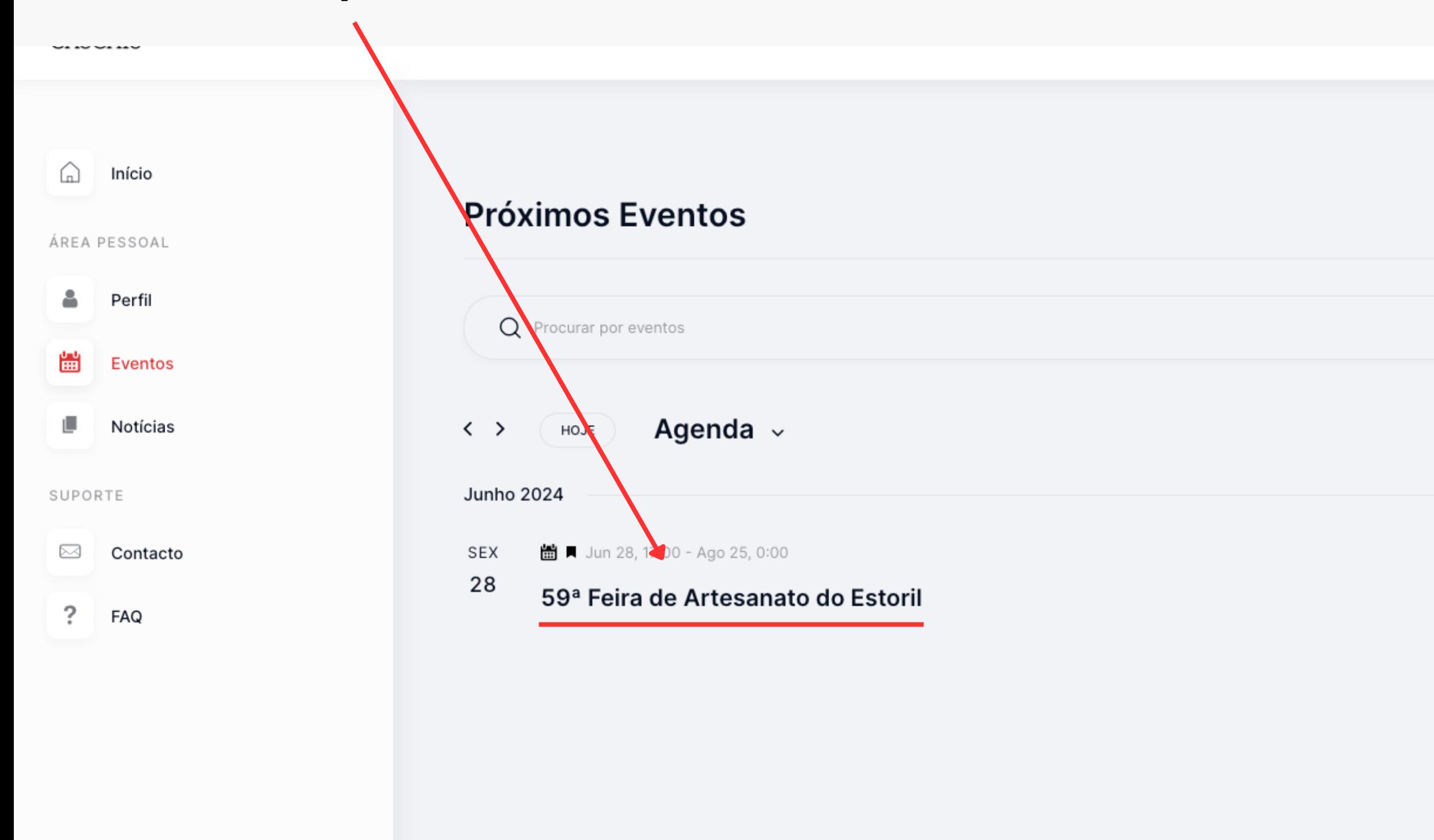

← ANTERIOR EVENTOS

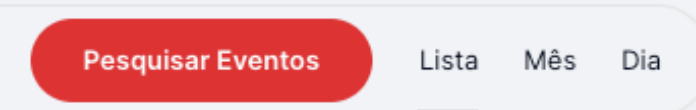

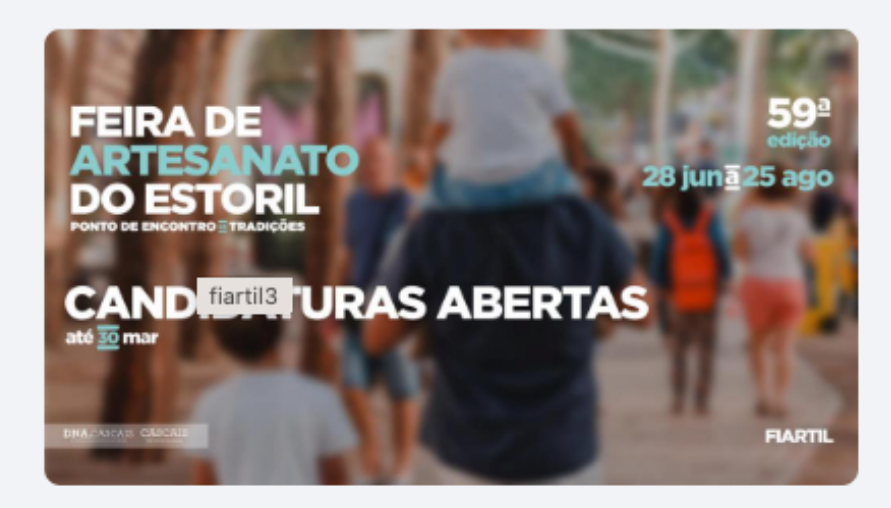

SEGUINTE EVENTOS  $\rightarrow$ 

**ADICIONAR AO CALENDÁRIO** 

### 6. Confirme estes dados

### (Caso queira alterar ou corrigir, volte ao passo 1 e edite-os no seu perfil)

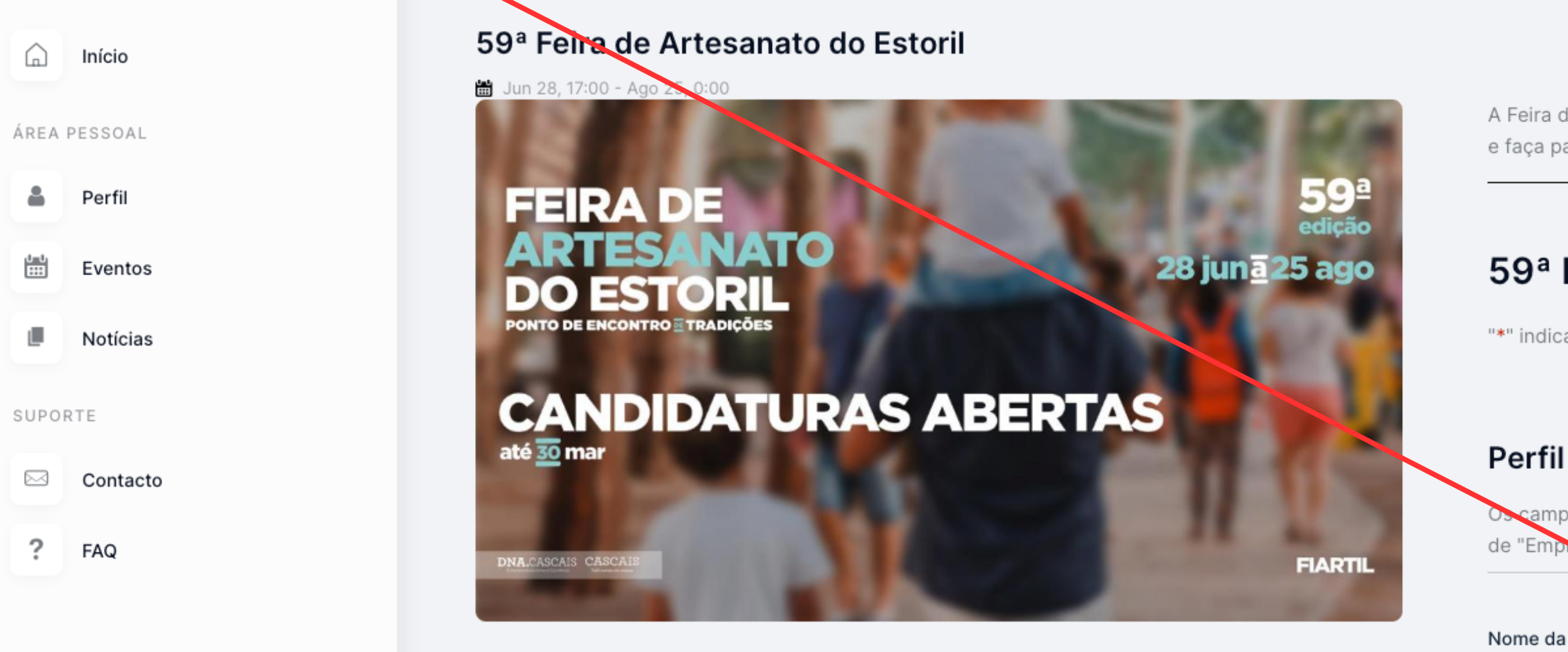

Freg

A Feira de Artesanato mais antiga de Portugal regressa a 28 de junho de 2024. Candidate-se e faça parte da sua 59ª edição.

### 59<sup>ª</sup> Feira de Artesanato do Estoril

"\*" indica campos obrigatórios

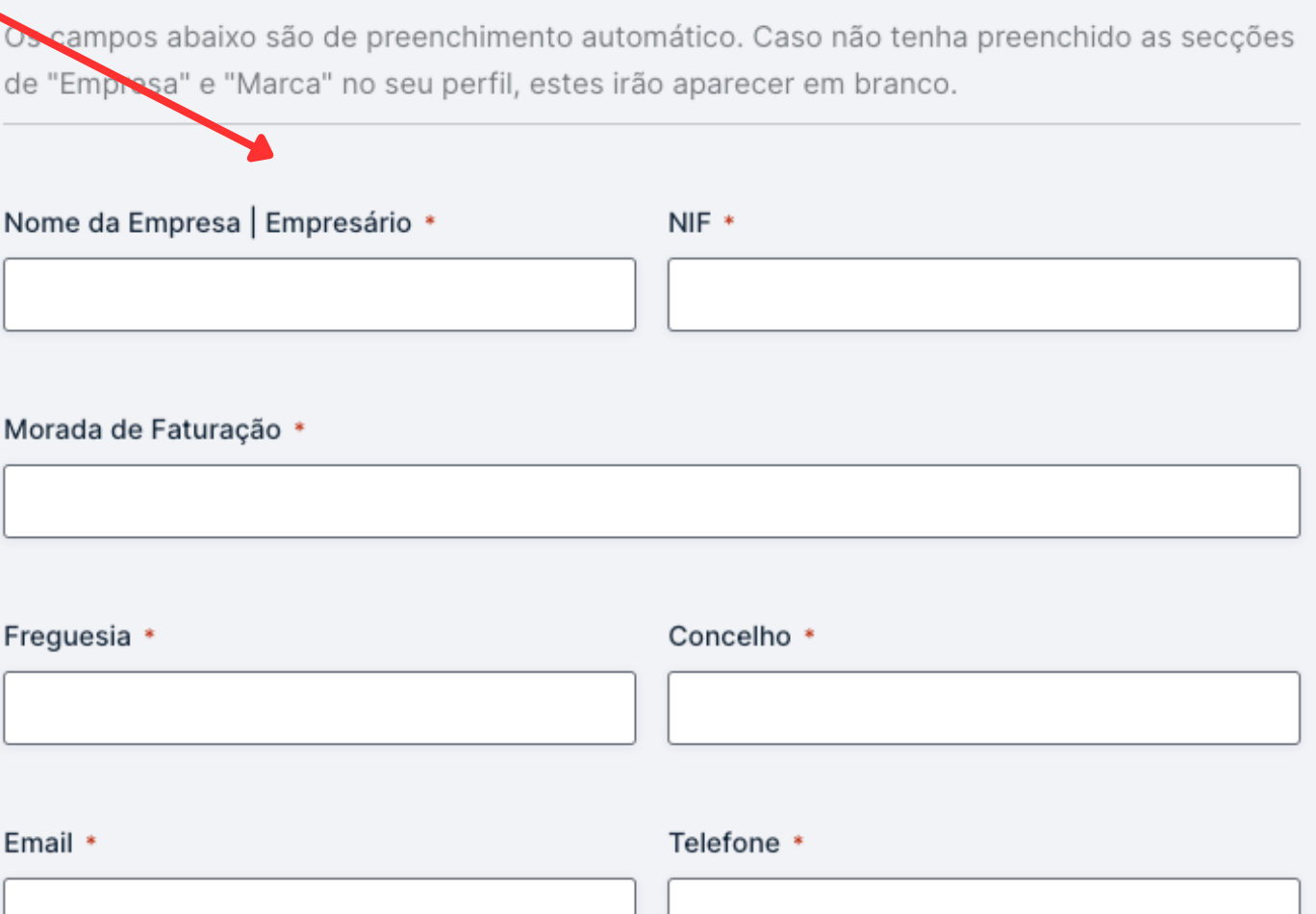

### 7. Selecione a marca com que se quer candidatar

Selecione a marca para o evento \*

Selecione a marca

Caso queira alterar os dados acima, edite-os no seu perfil. Cada marca terá uma inscrição individual.

Categoria de Produto

Instagram

Facebook

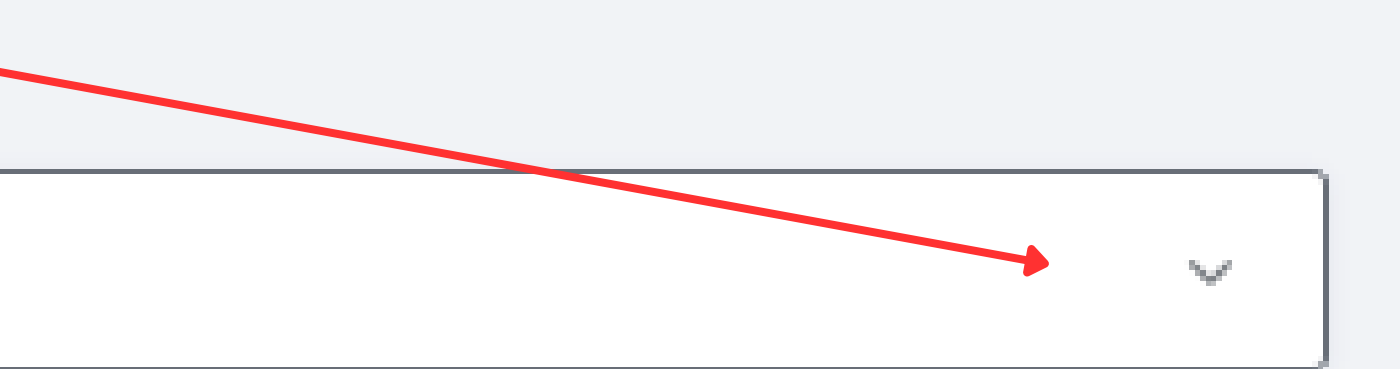

### 8. Preencha todos os campos em branco

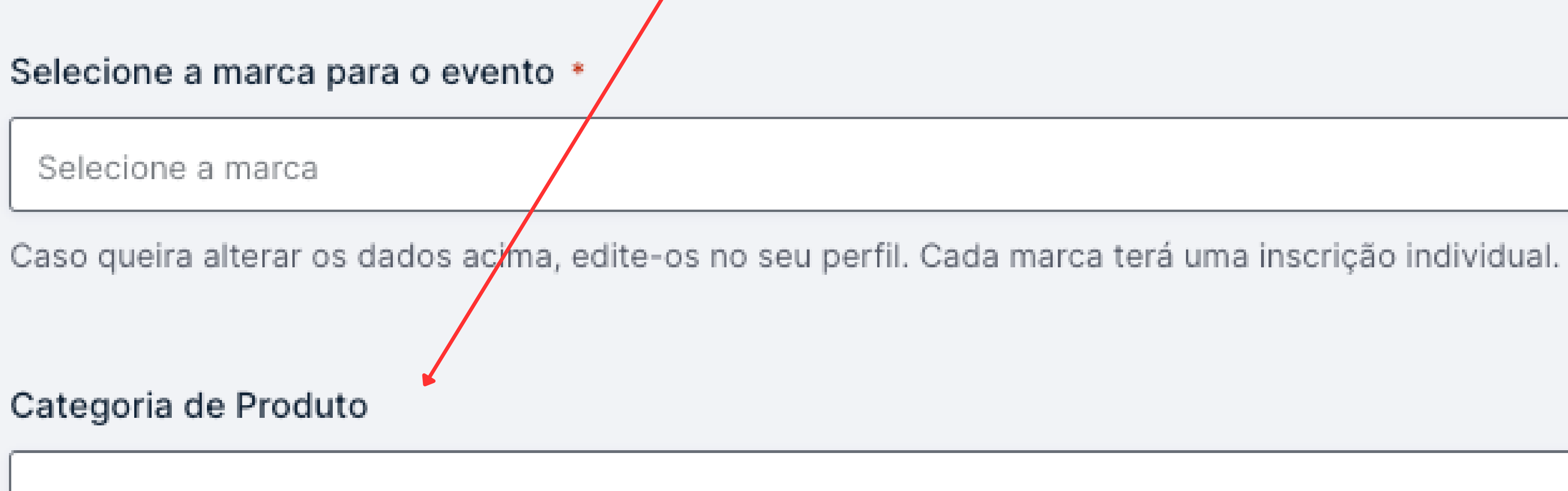

### Instagram

Facebook

 $\mathcal{H}_{\text{tot}}(\mathcal{C})$ 

## 9. Selecione todas as caixas de confirmação

Afirmo ser o responsável pela marca, ou ter autorização explícita do mesmo, que estou a inscrever.\*

Aceito que os dados acima preenchidos sejam partilhados e geridos com a DNA Cascais, entidade gestora do Espaço FIARTIL, promotora do comércio e organizadora de eventos no concelho de Cascais.\*

O perfil acima criado será avaliado e, caso seja aprovado, validado pela entidade gestora do Espaço FIARTIL, DNA Cascais.\*

Submeter

### 10. Submeta a sua candidatura

Afirmo ser o responsável pela marca, ou ter autorização explícita do mesmo, que estou a  $in \, \text{correct}$ r.\*

Aceito que os dados acima preenchidos sejam partilhados e geridos com a DNA Cascais, entidade gestora do Espaço FIARTIL, promotora do comércio e organizadora de eventos no concelho de Cascais.\*

O perfil acima criado será avaliado e, caso seja aprovado, validado pela entidade gestora do Espaço FIARTIL, DNA Cascais.\*

Submeter